# **TYPO3 Core - Bug #80897**

# **CLI typo3/sysext/core/bin/typo3 throws PHP Warning**

2017-04-19 15:31 - R3 H6

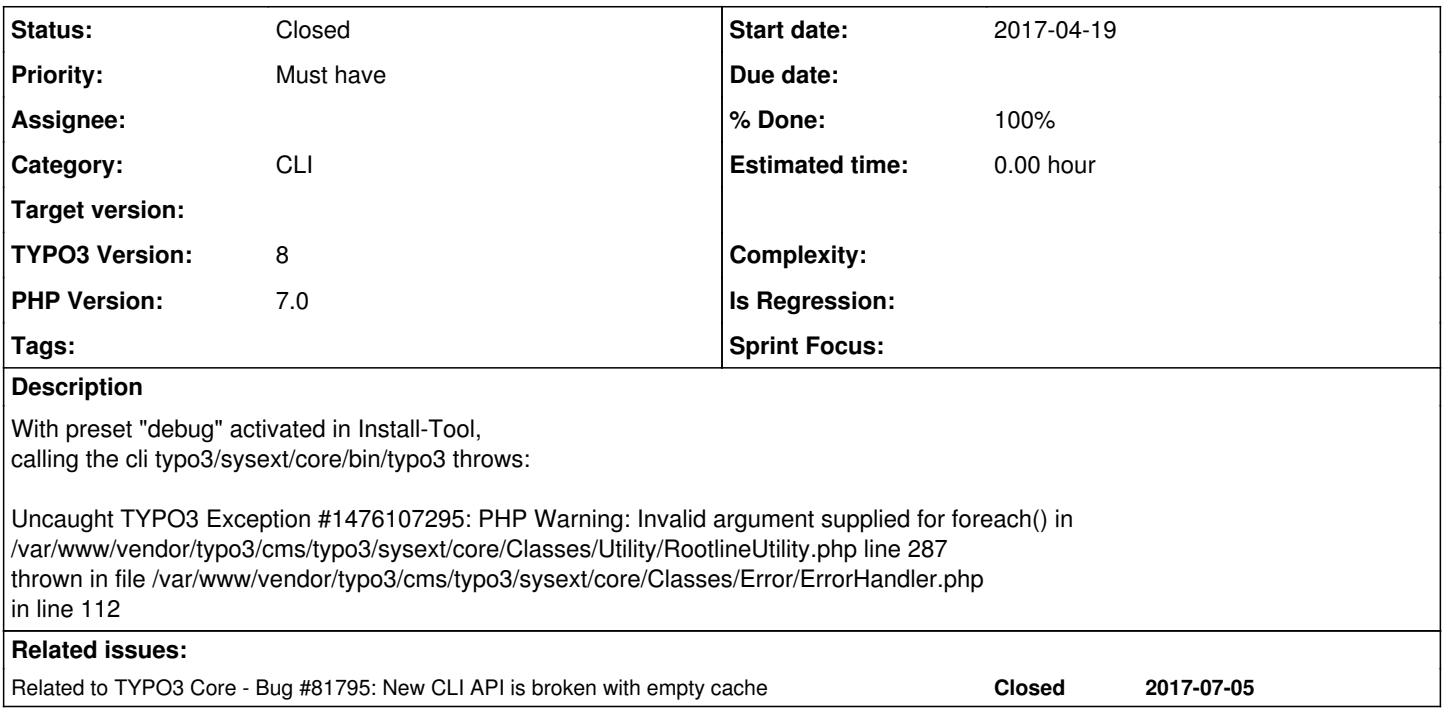

# **Associated revisions**

## **Revision 7d469851 - 2017-06-20 13:18 - Benni Mack**

[BUGFIX] Populate loaded commands after ext\_tables is loaded

Especially in TYPO3 v8, where TCA is not loaded at all times, running a CLI command with an empty cache will result in errors, but for the sake of clean structure, the commands will be populated when executing the actual command.

Resolves: #80897 Releases: master, 8.7 Change-Id: I7ad33ca86724d94f451c44f68538d5d38e343636 Reviewed-on:<https://review.typo3.org/53270> Tested-by: TYPO3com [<no-reply@typo3.com](mailto:no-reply@typo3.com)> Reviewed-by: Thomas Maroschik [<tmaroschik@dfau.de>](mailto:tmaroschik@dfau.de) Tested-by: Thomas Maroschik <[tmaroschik@dfau.de](mailto:tmaroschik@dfau.de)> Reviewed-by: Christian Kuhn [<lolli@schwarzbu.ch>](mailto:lolli@schwarzbu.ch) Tested-by: Christian Kuhn <[lolli@schwarzbu.ch](mailto:lolli@schwarzbu.ch)> Reviewed-by: Benni Mack <br/>
<br/><u>conni@typo3.org</u>> Tested-by: Benni Mack <[benni@typo3.org>](mailto:benni@typo3.org)

### **Revision a26c128a - 2017-06-20 13:38 - Benni Mack**

[BUGFIX] Populate loaded commands after ext\_tables is loaded

Especially in TYPO3 v8, where TCA is not loaded at all times, running a CLI command with an empty cache will result in errors, but for the sake of clean structure, the commands will be populated when executing the actual command.

Resolves: #80897 Releases: master, 8.7 Change-Id: I7ad33ca86724d94f451c44f68538d5d38e343636 Reviewed-on:<https://review.typo3.org/53279> Tested-by: TYPO3com [<no-reply@typo3.com](mailto:no-reply@typo3.com)> Reviewed-by: Benni Mack <br />
conni@typo3.org> Tested-by: Benni Mack <br /> **[benni@typo3.org>](mailto:benni@typo3.org)** 

### **History**

#### **#1 - 2017-04-21 15:29 - Benni Mack**

*- Status changed from New to Needs Feedback*

Do you provide any arguments / specific command in the Command Line?

#### **#2 - 2017-05-01 09:16 - R3 H6**

After some while I realized, it has nothing to do with the debug settings.

The error occurs on an TYPO3 installation with a custom extension which has some symfony based commands. If I deinstall and install the extension again, the error disappears for a while, but comes back after a while.

#### So I guess it something related to caching.

In the configure method only setDescription, addArgument and addOption are used, not object initialization or so.

Issue can be closed, if nobody experience same problem with custom commands...

#### **#3 - 2017-05-01 11:40 - Riccardo De Contardi**

*- Status changed from Needs Feedback to Closed*

Thank you for your feedback; I'll close this issue for now. If someone experiences the same issue and wants to add more detail , then please reopen the issue (or contact me and I will do :) )

#### **#4 - 2017-05-16 14:34 - ondro no-lastname-given**

R3 H6 wrote:

With preset "debug" activated in Install-Tool, calling the cli typo3/sysext/core/bin/typo3 throws:

Uncaught TYPO3 Exception #1476107295: PHP Warning: Invalid argument supplied for foreach() in /var/www/vendor/typo3/cms/typo3/sysext/core/Classes/Utility/RootlineUtility.php line 287 thrown in file /var/www/vendor/typo3/cms/typo3/sysext/core/Classes/Error/ErrorHandler.php in line 112

Can confirm, same behaviour for typo3 v8.7.1

When I set debug = false, console works with no problems Setting back debug to true console works until I clear caches

#### **#5 - 2017-06-19 16:40 - Thomas Maroschik**

*- Status changed from Closed to Needs Feedback*

Ok, here's how to reproduce the issue in 8.7.1:

- Clear cache via install tool
- One shouldn't be logged in in the BE, because background AJAX requests populate TCA cache
- Call on the commandline vendor/bin/typo3 help
- See the warning the issue author already described

The change <https://review.typo3.org/#/c/52753/>fixes that problem. But it isn't solved in 8.7.

I would suggest to backport the behavior from master, or move TCA loading from the handleRequest method in the \TYPO3\CMS\Core\Console\CommandRequestHandler to it's \_\_construct method. This way CLI works under every condition and eID is left untouched.

#### **#6 - 2017-06-20 11:02 - Gerrit Code Review**

*- Status changed from Needs Feedback to Under Review*

Patch set 1 for branch **master** of project **Packages/TYPO3.CMS** has been pushed to the review server. It is available at <https://review.typo3.org/53270>

#### **#7 - 2017-06-20 13:11 - Gerrit Code Review**

Patch set 1 for branch **TYPO3\_8-7** of project **Packages/TYPO3.CMS** has been pushed to the review server. It is available at <https://review.typo3.org/53279>

#### **#8 - 2017-06-20 13:14 - Gerrit Code Review**

Patch set 2 for branch **TYPO3\_8-7** of project **Packages/TYPO3.CMS** has been pushed to the review server. It is available at <https://review.typo3.org/53279>

# **#9 - 2017-06-20 13:30 - Benni Mack**

- *Status changed from Under Review to Resolved*
- *% Done changed from 0 to 100*

Applied in changeset [7d469851d00f8687b51708182ad87627f15250c1.](https://forge.typo3.org/projects/typo3cms-core/repository/1749/revisions/7d469851d00f8687b51708182ad87627f15250c1)

### **#10 - 2017-07-05 10:19 - Christian Kuhn**

*- Related to Bug #81795: New CLI API is broken with empty cache added*

# **#11 - 2018-10-02 11:01 - Benni Mack**

*- Status changed from Resolved to Closed*